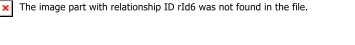

# **DIAGNÓSTICO DE SÍFILIS EM GESTANTES NA ATENÇÃO BÁSICA DIAGNOSIS OF SYPHILIS IN PREGNANT WOMEN IN PRIMARY CARE**

## X X

\_\_\_\_\_\_\_\_\_\_\_\_\_\_\_\_\_\_\_\_\_\_\_\_\_\_\_\_\_\_\_\_\_\_\_\_\_\_\_\_\_\_\_\_\_\_\_\_\_\_\_\_\_\_\_\_\_\_\_\_\_\_\_\_\_\_\_\_\_

X

## **ADRIANA PAULA DE VASCONCELLOS**

Graduando (a) do Curso de Ciências Biológicas do Centro Universitário São José. **LUÃ CARDOSO DE OLIVEIRA**

Titulação Acadêmica: Prof. Dr. em Doenças Infecciosas.

## **RESUMO**

#### X

X X X

Resumo do trabalho em um único parágrafo, no mesmo idioma do trabalho. Apresentar as principais informações tais como tema, objetivos, metodologia e principais conclusões. É a última tarefa a ser elaborada **no** no artigo(250 a 300 palavras)xxxxxxxxxxxxxxxxxxxxxxxxxxxxxxxxxxxxxxxxxxxxxxxxxxxxxxxxxxxxxxxxxxxxxxxxxxxxxxxxxxxxx xxxxxxxxxxxxxxxxxxxxxxxxxxxxxxxxxxxxxxxxxxxxxxxxxxxxxxxxxxxxxxxxxxxxxxxxxxxxxxxxxxxxxxxxxxxxxx xxxxxxxxxxxxxxxxxxxxxxxxxxxxxxxxxxxxxxxxxxxxxxxxxxxxxxxxxxxxxxxxxxxxxxxxxxxxxxxxxxxxxxxxxxxxxx xxxxxxxxxxxxxxxxxxxxxxxxxxxxxxxxxxxxxxxxxxxxxxxxxxxxxxxxxxxxxxxxxxxxxxxxxxxxxxxxxxxxxxxxxxxxxx xxxxxxxxxxxxxxxxxxxxxxxxxxxxxxxxxxxxxxxxxxxxxxxxxxxxxxxxxxxxxxxxxxxxxxxxxxxxxxxxxxxxxxxxxxxxxx xxxxx

**Palavras-chave: xxxxxxxxxxxx, xxxxxxxxxxxxx e xxxxxxxxxxxxx. (**3 palavras)

- X X
- X

# **ABSTRACT**

#### X

xxxxxxxxxxxxxxxxxxxxxxxxxxxxxxxxxxxxxxxxxxxxxxxxxxxxxxxxxxxxxxxxxxxxxxxxxxxxxxxxxxxxxxxxxxxxxx xxxxxxxxxxxxxxxxxxxxxxxxxxxxxxxxxxxxxxxxxxxxxxxxxxxxxxxxxxxxxxxxxxxxxxxxxxxxxxxxxxxxxxxxxxxxxx xxxxxxxxxxxxxxxxxxxxxxxxxxxxxxxxxxxxxxxxxxxxxxxxxxxxxxxxxxxxxxxxxxxxxxxxxxxxxxxxxxxxxxxxxxxxxx xxxxxxxxxxxxxxxxxxxxxxxxxxxxxxxxxxxxxxxxxxxxxxxxxxxxxxxxxxxxxxxxxxxxxxxxxxxxxxxxxxxxxxxxxxxxxx xxxxxxxxxxxxxxxxxxxxxxxxxxxxxxxxxxxxxxxxxxxxxxxxxxxxxxxxxxxxxxxxxxxxxxxxxxxxxxxxxxxxxxxxxxxx **Keywords: xxxxxxxxxxxxx, xxxxxxxxxxxxxxxxx, xxxxxxxxxxxxxxxxxxx.**

## **INTRODUÇÃO:**

X

X

A sífilis, doença infectocontagiosa, sexualmente transmissível, causada pela bactéria *Treponema pallidum*, podendo ser transmitida por via sexual (sífilis adquirida), vertical (sífilis congênita), da mãe para o feto, por transfusão de sangue ou contato direto com sangue contaminado (FIOCRUZ, 2019).

A infecção por sífilis pode colocar em risco a saúde dos adultos, e ser transmitida ao bebê durante a gestação. O acompanhamento das gestantes e parcerias sexuais durante o pré-natal previne a sífilis congênita e é indispensável. Se não for tratada de forma adequada, pode causar aborto, parto prematuro, malformação do feto, surdez, convulsões, podendo levar a morte (RIO DE JANEIRO-Secretaria de Saúde, 2018).

Embora tenha havido diminuição da mortalidade infantil no Brasil nas últimas décadas, um número significante de mortes ainda faz parte da realidade social e sanitária do país, pois tais mortes poderiam ser evitadas, principalmente no que diz respeito às ações dos serviços de saúde, e entre elas, o pré-natal, o parto e a assistência ao recém-nascido (BRASIL, 2013).

Com isso, o objetivo desse estudo é mostrar a prevalência da sífilis em gestantes na atenção primária, e identificar as ações de controle da doença em gestantes.

Ainda nos dias atuais a sífilis é um problema de saúde pública, segundo o Ministério da Saúde, desde 2016 a sífilis é classificada como epidemia, sendo assim o avanço da doença tornou-se um desafio a saúde pública. Os casos da doença vêm aumentando desde 2005, em gestantes de 2005 a 2018 ocorreram 259.217 casos, sendo 52% em mulheres entre 20 e 29 anos (FIOCRUZ, 2019).

Apesar de notarmos a expansão dos cuidados durante o acompanhamento do pré-natal, a incidência de sífilis congênita é muito alta, assim como a pressão arterial sistêmica, que é a causa mais frequente de morbimortalidade materna e perinatal no Brasil (BRASIL, 2013).

A sífilis durante a gravidez requer intervenção imediata para minimizar a possibilidade de transmissão vertical.

Brasil (2012) relata que entre as mulheres grávidas com sífilis recente não tratada, a taxa de transmissão vertical é de 70 a 100%, e no final de 30 a 40%, aproximadamente 40% das crianças infectadas podem sofrer aborto espontâneo, natimorto ou morte perinatal. Sabe-se que a transmissão vertical transplacentária do *Treponema pallidum* pode ocorrer em qualquer momento da gestação e está diretamente relacionada à treponemia materna (LORENZI; MADI, 2001).

O Ministério da Saúde alerta sobre a importância da prevenção desta infecção sexualmente transmissível (sífilis). O SUS (Sistema Único de Saúde) disponibiliza testes, diagnósticos e tratamentos. Por se disseminar de forma fácil, quando diagnosticada, deve ser tratada precocemente para que não atinja a forma mais grave da doença. Por apresentar diversos estágios, a infecção pode apresentar sinais e sintomas, ou ocorrer de maneira assintomática, deste modo a pessoa infectada pode sem saber pode transmitir a doença.

Através dos sinais e sintomas apresentados pelo paciente, anamnese, e teste rápido, feito por um profissional de saúde, em 30 minutos, chega-se a um rápido diagnóstico da doença.

É muito importante que a gestante faça o teste para sífilis durante o pré-natal, de preferência no primeiro trimestre, e que este seja repetido no terceiro trimestre. Caso o resultado seja positivo, o tratamento deve começar imediatamente. Seu parceiro também deve ser tratado para evitar a reinfecção da gestante e a transmissão ao bebê (BRASIL, 2022).

A forma da abordagem da pesquisa se classificou como descritiva, quantitativa, de caráter exploratório, dos casos identificados entre gestantes atendidas no Serviço de atenção primária do Município do Rio de janeiro, no período de 2011 a 2021, realizado a partir dos registros de notificação por meio do aplicativo TABNET (tabulador) do Departamento de Informática do Sistema Único de Saúde (DATASUS).

X

X

X

# **FUNDAMENTAÇÃO TEÓRICA**

X

X

Apesar dos métodos diagnósticos adequados e tratamentos simples estejam disponíveis na rede pública de saúde, a sífilis está progredindo, representando um importante problema de saúde pública, o que demonstra a necessidade de desenvolver estratégias de prevenção e assistência capazes de convergir para o controle dessa doença (PINTO, 2014).

Pesquisas mostram progresso significativo na cobertura e testagem pré-natal para sífilis, mas não são suficientes para controlar a doença, junto aos outros problemas enfrentados no tratamento, desigualdade social e as dificuldades de acesso aos serviços de saúde junto aos problemas durante o tratamento, especialmente baixa cobertura do tratamento do parceiro, expõe as gestantes ao patógeno causador da sífilis, e como consequência a infecção fetal (DOMINGUES, 2014; DOMINGUES, 2013).

Em 2020, foram notificados 4.711 casos de sífilis congênita. Historicamente, ao longo dos anos, a sífilis apresenta um número expressivo de gestantes que são diagnosticadas no momento do parto/curetagem, quando a chance de o bebê nascer com a doença é grande. No Estado do Rio de Janeiro, no ano de 2020, ocorreram 213 óbitos por sífilis congênita (RIO DE JANEIRO, 2020).

Embora o tratamento e diagnóstico da infecção e os métodos de prevenção sejam oferecidos a população, ainda há um descuido em relação a prevenção das infecções sexualmente transmissíveis, entre ela a sífilis, com isso aumenta a prevalência da infecção no Brasil. Segundo o Ministério da Saúde (2022), em 2021, foram registrados no Brasil mais de 167 mil novos casos de sífilis adquirida, com taxa de detecção de 78,5 casos para cada grupo de 100 mil habitantes; 74 mil casos em gestantes, com taxa de 27,1 para cada 1 mil nascidos vivos; 27 mil ocorrências de sífilis congênita, com taxa de 9,9 em menores de um ano por 1 mil nascidos vivos; e 192 óbitos por sífilis congênita, com taxa de 7,0 por 100 mil nascidos vivos.

Até junho de 2022, foram registrados no país 79.587 casos de sífilis adquirida, 31.090 casos de sífilis em gestantes e 12.014 casos de sífilis congênita (BRASIL, 2022).

- X
- X
- X

### **ANÁLISE DE DADOS**

X

X

O estado do Rio de Janeiro localiza-se na região sudeste do Brasil com 43.750,425 km de área territorial. Com população estimada de 17.463.349 pessoas,

apresentando densidade demográfica de 365,23 de habitantes por km² e renda per capita de R\$ 1.724 reais, composto por 92 municípios, entre estes está o Rio de janeiro (IBGE, 2022).

O município do Rio de janeiro possui 1.200,329 km², com população estimada de 6.775.561 pessoas, apresenta densidade demográfica de 5.265,82 de habitantes por km² e renda per capita de R\$ 49.094,40 reais (IBGE, 2022). É dividido em 33 RAregiões administrativas, quatro regiões geográficas: Centro, Zona Norte, Zona Sul e Zona Oeste, constituídas por 160 bairros (DATA.RIO, 2022).

Os dados utilizados são oriundos do Sistema de Informação de Agravos de Notificação (SINAN), e TabNet Win32 (datasus.gov.br), sistema desenvolvido pelo DATASUS, que tem por objetivo organizar dados referentes ao Sistema Único de Saúde (SUS). Os dados foram coletados do município do Rio de Janeiro e separados por: estágios da doença (primeiro trimestre de gestação e segundo trimestre da gestação); ano da infecção; momento do diagnóstico; tratamento do parceiro; faixa etária; forma de transmissão; transmissão em gestantes portadoras de HIV.Mediante análise os mesmos foram dispostos em tabelas e gráficos.

O presente trabalho buscou mostrar um retrato da situação da doença e seus determinantes, e por meio dos resultados obtidos mostrar a prevalência da doença em gestantes na atenção primária.

#### **RESULTADOS**

#### **1-Ano do diagnóstico:**

Casos confirmados no Município do Rio de Janeiro por ano de diagnóstico, período de 2011 a 2021.

Conforme os dados do gráfico 1, pode-se observar que do ano de 2011 ao ano de 2018, houve um aumento de 4,22% dos casos notificados. Com uma ligeira queda (4445 para 4263 casos) em 2019, em 2020 foram notificados 1554 casos a mais, um aumento de 36,4%, voltando a ter uma redução do número de casos confirmados em de 59,37%.

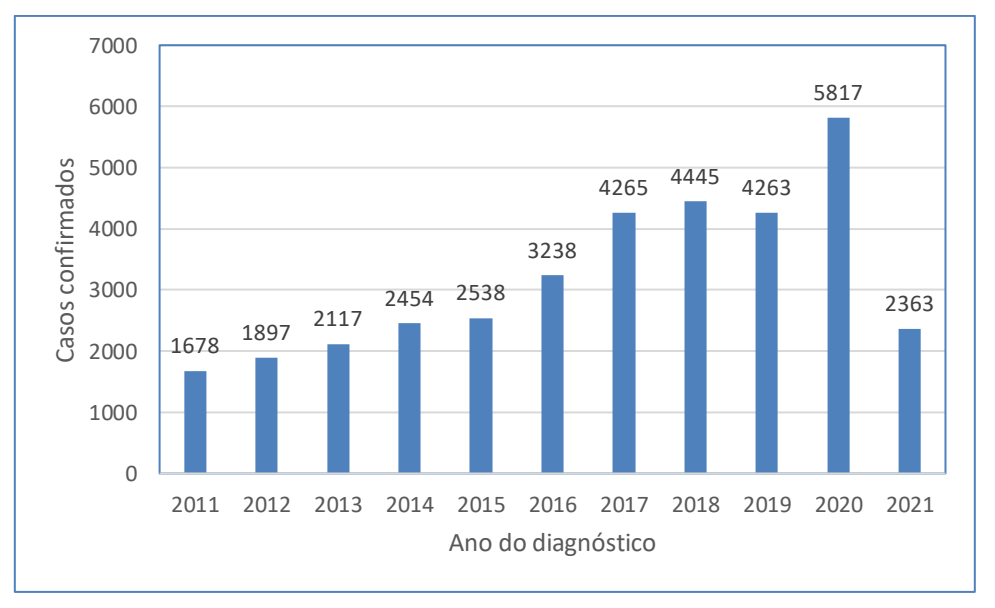

#### **Gráfico 1- Ano do diagnóstico**

## **2-Estágios da doença:**

Casos confirmados por classificação clínica, período de 2011 a 2021, observa-se número maior de casos no estágio terciário da doença.

Fonte: DATASUS (2021)

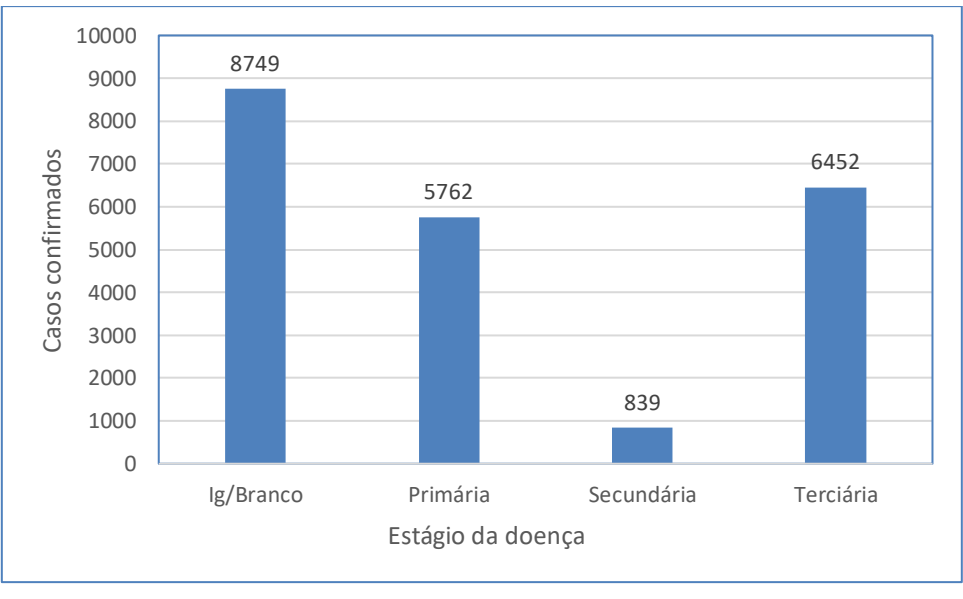

**Gráfico 2 – Estágios da doença**

#### **3- Faixa etária das gestantes:**

Na tabela 1, temos os casos confirmados separados por faixa etária (15-19;20- 39e 40-59 anos); período de 2011 a 2021. A faixa etária de 20 – 39 anos apresenta maior número de casos confirmados, seguidos por 15 – 19 anos.

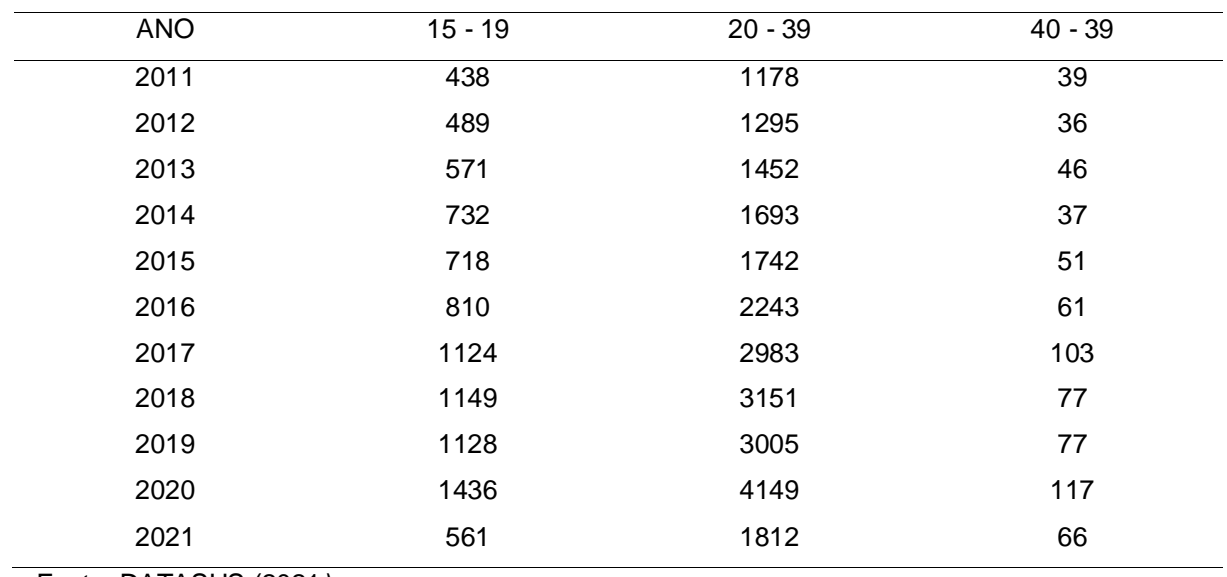

#### **Tabela 1 - Casos confirmados por faixa etária**

Fonte: DATASUS (2021)

Fonte: DATASUS (2021*)*

#### **4- Escolaridade das gestantes:**

No gráfico 3, temos os casos confirmados de sífilis em gestantes separados por escolaridade, período de 2011 a 2021, classificados segundo o DATASUS, de analfabetos a educação superior.

Quanto a escolaridade materna, observou-se que 12% dos casos tem informação em branco ou ignorada; com escolaridade conhecida 9% possuía da 5ª a 8ª série do (EF) ensino fundamental incompleta e ensino médio completo; 8% ensino médio incompleto; 6% ensino fundamental completo. Os casos confirmados de gestantes analfabetas, e com a  $1^a$  a  $4^a$  série tem percentuais menores que 2%; educação superior completa e incompleta menor que 1%.

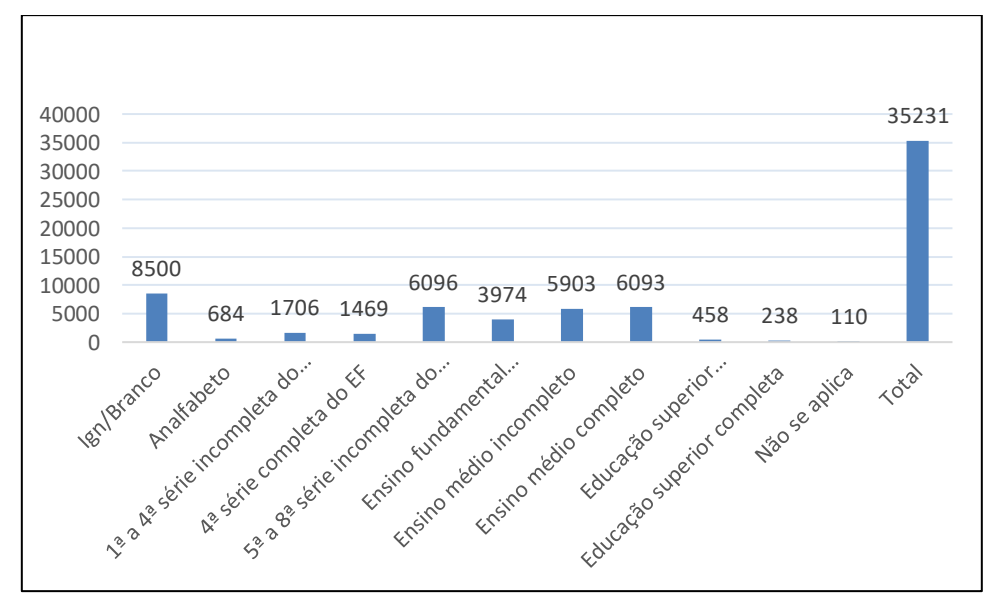

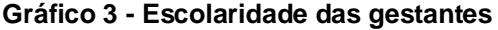

Fonte: DATASUS (2021)

## **– Raça das gestantes:**

Casos confirmados de sífilis em gestantes, classificados por raça, período de 2010 a 2021 conforme notificação do SINAN (2021). As raças preta e parda apresentaram maior número de casos notificados.

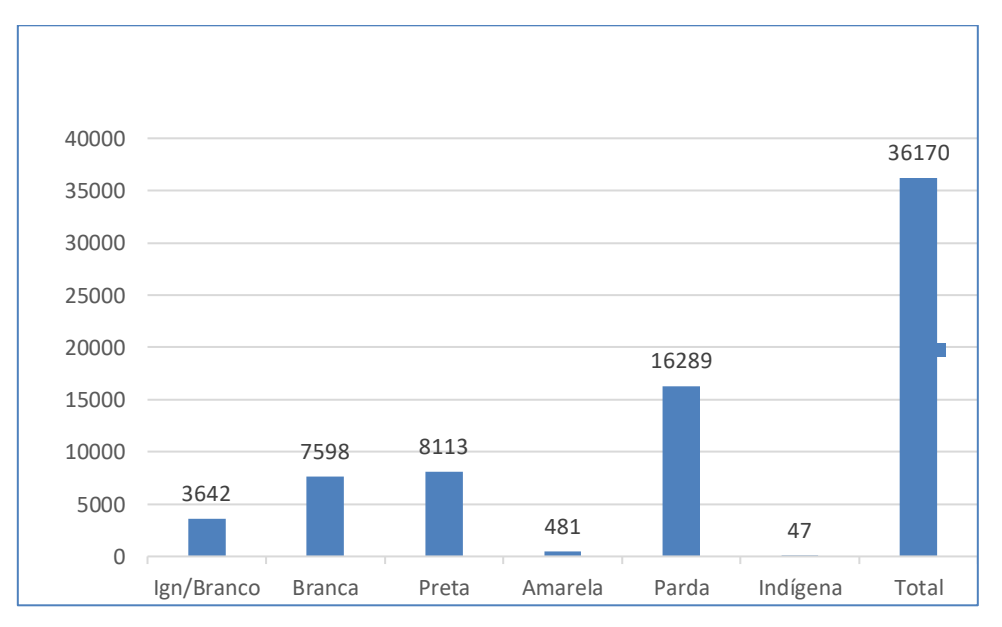

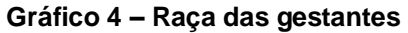

Fonte: DATASUS (2021)

Tem por função principal expressar o desenvolvimento dos objetivos explicitados na introdução do trabalho, apresentando a síntese interpretativa de seu desenvolvimento. Refere-se à apresentação em ordem lógica dos resultados obtidos na pesquisa. Estes resultados podem ser apresentados de forma objetiva, precisa e lógica, utilizando tabelas, gráficos, figuras, discursos, desde que haja a devida interpretação.

Na referida parte também pode ser realizada uma comparação entre os resultados obtidos pelo autor e os encontrados na literatura. É a parte de detalhamento da pesquisa quer na discussão dos conceitos e categorias, quer na apresentação dos resultados da pesquisa que deverão ser analisados e confrontados com os já apresentados na literatura, avaliando e criticando a exatidão dos dados obtidos e a concordância ou não com outros autores.

Em determinadas circunstâncias deve haver um item especificando a metodologia utilizada e as implicações práticas da pesquisa que devem ser discutidas, podendo apresentar propostas que visem contribuir para as soluções dos problemas detectados, ou sugerir outros. Quando, por exemplo, o pesquisador vai ao campo para pesquisar um determinado tema e testar determinadas hipóteses, ele pode fazer uso de diferentes métodos (quantitativos e qualitativos) e técnicas de pesquisa (entrevistas, questionários, observação).

Para evitar a desorganização nas divisões e subdivisões, os elementos do texto devem ser numerados, exceto a introdução, as considerações finais, referências e anexos. Compõe aproximadamente 60% a 65% do trabalho.

X

X

X

## **CONSIDERAÇÕES FINAIS**

**X**

X

Devem ser fundamentadas nos resultados, contendo deduções lógicas que correspondam aos objetivos do tema proposto, e às expectativas propostas pelo autor na introdução do trabalho. Tecnicamente, a conclusão é a resposta aos objetivos propostos da introdução do trabalho e, quando for o caso, deve apontar a relação entre os fatos verificados na pesquisa e teoria; evidenciar as conquistas alcançadas no estudo, indicar as limitações e reconsiderações, contribuindo com a comunidade científica, apresentando sugestões tanto de possíveis aplicações do estudo, quanto de futuros trabalhos a serem desenvolvidos.

É pertinente lembrar que se trata de um texto voltado ao desfecho de todos os pontos discutidos no trabalho. Pressupõe uma observação consciente sobre os pontos capitais da pesquisa (tema, problema, hipótese - se houver - e metodologia) em relação aos resultados alcançados pelo pesquisador. É o texto que vai evidenciar se os objetivos traçados pelo pesquisador foram atingidos, se as fontes consultadas corresponderam positivamente às necessidades de fundamentação dos argumentos lançados e se os procedimentos por ele (pesquisador) utilizados surtiram o efeito esperado. Compõe aproximadamente 10% do trabalho.

Visando aperfeiçoar suas Considerações Finais observe, se você pode desenvolver e/ou responder algumas das seguintes questões.

- Os objetivos propostos foram alcançados? Como? Houve alterações dos objetivos? Se houve, por que foram modificados?

- A hipótese/suposição foi confirmada? Sim? Não? Por quê?

- A metodologia possibilitou o alcance dos objetivos? Por quê? Como?

- Há alguma sugestão em torno do tema pesquisado, no que tange ao seu aperfeiçoamento ou para a melhoria do objeto da investigação?

- Há alguma proposta de solução para um eventual problema identificado ao longo da pesquisa?

- Sugerir novos temas a serem pesquisados, a partir da finalização do presente trabalho.

- Apresentar a conclusão final.

X

X

## **REFERÊNCIAS**

#### X X

BRASIL. Ministério da Saúde. **Atenção ao pré-natal de baixo risco**. Brasília, 2013. (Cadernos de Atenção Básica, 32). Disponível em: < [https://aps.saude.gov.br/biblioteca/visualizar/MTIwOQ=](https://aps.saude.gov.br/biblioteca/visualizar/MTIwOQ)=>. Acesso em: 18 abr.2023.

FIOCRUZ. **Sífilis em gestantes é tema do podcast Fiocruz no Ar. 2019.** Disponível em: [https://portal.fiocruz.br/noticia/sifilis-em-gestantes-e-tema-do-podcast-fiocruz-no-ar.](https://portal.fiocruz.br/noticia/sifilis-em-gestantes-e-tema-do-podcast-fiocruz-no-ar) Acesso em: 26 mar. 2023

FIOCRUZ. **'Fiocruz no Ar' aborda sífilis em gestantes**. 2019. Disponível em: <https://agencia.fiocruz.br/fiocruz-no-ar-aborda-sifilis-em-gestantes>. Acesso em: 17 abr. 2023

LORENZI, R. S.; MADI, J.M. **Sífilis Congênita como Indicador de Assistência Pré**natal. Revista Brasileira de Ginecologia e Obstetrícia. Rio Grande do Sul, v.23, nº 10, p. 647-652, dez.2001. Disponível em: <https://www.scielo.br/j/rbgo/a/j8tvmvPSKV9qvV7DdS3KycB?abstract/?lang=p> Acesso em 18 abr.2023.

O correto é: REFERÊNCIAS e não Referências bibliográficas, Referências eletrônicas ou Fontes eletrônicas. Pois, a lista é única, em ordem alfabética, de todas as fontes citadas no texto. Conferir grafia e ano que tem que ser igual nas citações e nas referências. Apresentá-las em espaço simples. Compõe aproximadamente 5% do trabalho.

#### **Com um autor:**

X

ÚLTIMO SOBRENOME, Prenomes. **Título da obra.** Número da edição. Local de publicação: Nome da editora, ano da publicação.

Ex: SANTOS**,** R.**Comércio exterior**. 3. ed. São Paulo: Atlas, 2006.

#### **Com dois autores:**

ÚLTIMO SOBRENOME, Prenomes; ÚLTIMO SOBRENOME, Prenomes. **Título da obra.** Número da edição. Local de publicação: Nome da editora, ano da publicação. **Ex:** MARTINS, C.; CALDAS, J.F. **Administração geral.** 4. ed. Rio de Janeiro: Saraiva, 2013.

**\* Com mais de três autores** – indica-se apenas o primeiro, acrescentando a expressão et al.

**Ex**: URANI, A.*et al*. **Constituição de uma matriz de contabilidade social para o Brasil**. Brasília, DF: IPEA, 2014.

### **Parte de obras:**

ÚLTIMO SOBRENOME, Nome do autor da parte. Título da Parte. In: Sobrenome do autor, Prenomes. **Título da obra.** Número da edição. Local de publicação: Nome da editora, ano da publicação.

**Ex:** CORDEIRO, J.C. O Conflito nas Organizações. In: Saraiva, José Francisco. **Mudança organizacional.** 4. ed. Rio de Janeiro: Saraiva, 2017.

**\* Indicação explícita de responsabilidade pelo conjunto da obra, em coletânea de vários autores:** indicar o nome do responsável, seguido da abreviação, no singular, do tipo de participação (organizador, compilador, editor, coordenador etc.), entre parênteses.

**Ex:** FERREIRA, Léslie Piccolotto (Org.). **O fonoaudiólogo e a escola**. São Paulo: Summus, 2018.

#### **Teses**

SOBRENOME**,** Prenome (iniciais ou por extenso). Título: subtítulo. Ano. Número de folhas. Grau da tese ou dissertação – Faculdade, instituição onde foi defendida, Local, data da publicação.

Exemplo: COSTA, André L. O intercâmbio eletrônico de documentos (EDI) e a administração da cadeia de suprimentos. 1999. 209 f. Tese (Doutorado em Administração da Produção e Sistemas de Informação) – EAESP/FGV, São Paulo, 1999.

#### **Autor entidade:**

Indicar o nome, por extenso, da entidade.

**Ex:** UNIVERSIDADE DE SÃO PAULO. **Catálogo de teses da Universidade de São Paulo**, 1922. São Paulo, 2013.

### **\* Autoria desconhecida:**

Indicar título na entrada. O termo anônimo não deve ser usado em substituição ao nome do autor desconhecido.

**Ex:** DIAGNÓSTICO do setor editorial brasileiro. São Paulo: Câmara Brasileira do Livro, 2003.

#### **Artigos de jornal:**

**- Com o nome do autor:** ÚLTIMO SOBRENOME, Prenomes. Título do Artigo, **Título do jornal**, Local de publicação, dia, mês abreviado, ano, seção, caderno ou parte do jornal e a paginação correspondente. Quando não houver seção, caderno ou parte, a paginação do artigo ou matéria precede a data.

**Ex:** SANTOS, A.F. As empresas virtuais. **Jornal Diário**, São Paulo, 18 ago 2007. Encarte Técnico, p. 8.

#### **- Sem o nome do autor:**

TÍTULO DO JORNAL. **Título do artigo**. Local de publicação, dia, mês abreviado, ano. **Ex:** ZERO HORA.**As empresas virtuais**. Porto Alegre, 15 set 2017.

### **Artigos de periódicos (revistas):**

ÚLTIMO SOBRENOME, Prenomes. Título do Artigo. **Título do periódico**, Local de publicação, número de volumes, número do fascículo, página inicial-final do artigo, dia, mês abreviado, ano.

**EX:** CARVALHO, Antônio José. O fim dos empregos. **Revista de Administração**, São Paulo, 58, n.14, p.170-182, ago-set, 2017.

#### **Eventos:**

Indicar o nome do evento, numeração (se houver), ano e local de realização. Em seguida, deve-se mencionar o título do documento (anais, atas, tópico temático, etc.), seguido dos dados de local de publicação, editora e data de publicação. Ex.:

SEMINÁRIO NACIONAL DE BIBLIOTECAS UNIVERSITÁRIAS, 1., 1978, Niterói. **Anais...** Niterói: UFF, 2009.

 $\rightarrow$  Trabalhos apresentados em eventos: indicar autor(es), título do trabalho apresentado, seguido da expressão In: , nome do evento, ano e local de realização, título do documento, local, editora, data da publicação, página inicial e final da parte referenciada. Ex.:

BRAYNER, A. R. A; MEDEIROS, C. B. Incorporação do tempo em SGBD orientado a objetos. In: SIMPÓSIO BRASILEIRO DE BANCO DE DADOS, 9, 1994, São Paulo. **Anais**. São Paulo: USP, 2004. p. 16-29.

#### **Filmes, videocassete, DVD, entre outros**

Indicar título, diretor, produtor, local, produtora, data e especificação do suporte em unidades físicas. Exemplos:

BLADE RUNER. Direção: Ridley Scott. Produção: Michael Deeley. Intérpretes: Harrison Ford; Rutger Hauer; Sean Young; Edward James Olmos e outros. Roteiro: Humpton Fancher e David Peoples. Música: Vangelis. Los Angeles: Warner Brothers, C 1991. 1 DVD (117 min), Widescreen, color. Produzido por Warner Vídeo Home. Baseado na novela "Do androids dream of eletric sheep?" de Philip K. Dick.

OS PERIGOS do uso de tóxicos. Produção de Jorge Ramos de Andrade. São Paulo: CERAVI, 1983. 1 Videocassete.

a) **Documento iconográfico** (pintura, gravura, ilustração, fotografia, desenho técnico, transparência etc.)

Indicar autor, título (quando não existir, deve-se atribuir uma denominação ou a indicação sem título, entre colchetes), data e especificação do suporte. Exemplos:

KOBAYASHI, K. **Doença dos xavantes**. 1980. 1 fotografia, color, 16 cm x56 cm. MATTOS, M. D. **Paisagem Quatro Barras**. 1987. 1 original de arte, óleo sobre tela, 40 cm x 50 cm.

#### **b) CD, cassete rolo etc.**

Indicar compositor(es) ou intérpretes), título, local, gravadora (ou equivalente), data e especificação do suporte. Exemplos:

MPB especial. [Rio de Janeiro]: Globo: Movieplay, C 1995. 1 CD.

SILVA, Luiz Inácio Lula da**. Luiz Inácio Lula da Silva**: depoimento [abr. 2001]. Entrevistadores: V. Tremel e M. Garcia. São Paulo: SENAI - SP, 1991. 2 cassetes sonoros. Entrevista concedida ao Projeto Memória do SENAI – SP.

## **TEXTOS COMPLETOS DE PESQUISAS ELETRÔNICAS:**

ÚLTIMO SOBRENOME, Prenomes. **Título.** Data. Endereço eletrônico: endereço.

**Ex:** WEBBER, S. **Bussiness sources on the internet.**2013. Disponível em:[<http://www.dis.strach.ac.uk/ftp/pub/interasac/>](http://www.dis.strach.ac.uk/ftp/pub/interasac/) Acesso em: 7ago. 2013

## **Em meio eletrônico:**

(CD-ROM, disquetes e obras online devem obedecer aos padrões indicados para os trabalhos acadêmicos em geral, acrescidos das informações relativas à descrição física do meio eletrônico)

 $\rightarrow$  Livros consultados: indicar as informações sobre o endereço eletrônico, apresentado entre os sinais <>, precedido da expressão Disponível em: e a data de acesso ao documento, precedida da expressão Acesso em:, opcionalmente acrescida dos dados referentes a hora, minutos e segundos.

**Ex:** ALVES, Castro. Navio negreiro. [S...]: Virtual Books, 2000. Disponível em: <http: //www.terra.com.br/virtualbooks/feebook/port/L.port 2/navionegreiro.htm>. Acesso em : 10 jan. 2012, 16:30': 30".

## **Artigo e/ou matéria de revista, boletim etc.**

VIEIRA, Cássio Leite; LOPES, Marcelo. A queda do cometa. **Neo Interativa**, Rio de Janeiro, n. 2, inverno 1994. 1 CD-ROM.

WINDOWS 98: o melhor caminho para atualização. **PC World**, São Paulo, n. 75, set. 1998. Disponível em:<http: //www.idg.com.br/abre.htm>. Acesso em: 10 set. 2008.

## **Artigos de jornal**

SILVA, Ives Gandra da. Pena de morte para o nascituro. **O Estado de São Paulo**, São Paulo. 19 set. 1998. Disponível em: [http://www.providafamilia.org/pena\\_morte\\_nascituro.htm.](http://www.providafamilia.org/pena_morte_nascituro.htm) Acesso em: 19 set. 2008.

### **Documento iconográfico:**

VASO. TIFF. 1999. Altura: 1083 pixels. Largura: 827 pixels. 300 dpi. 32 BIT CMYK. 3.5 Mb. Formato TIFF bitmap. Compactado. Disponível em: <C: \Carol\VASO.TIFF>. Acesso em: 28 out. 2011

### **Leis:**

LOCAL DE JURISDIÇÃO.Órgão competente. Título e número da lei, partes envolvidas (se houver), relator, local, data e dados da publicação.

**Ex:** BRASIL. Decreto-lei nº 2423, 7 de abril de 1988. Diário Oficial da República **Federativa do Brasil.** Brasília, v.126, n.66, p.6009, 8 abr. 2018.

## **YouTube:**

QUÃO profundo realmente é o oceano? [S.l: s.n], 2018. 1 vídeo (ca. 20 min). Publicado pelo canal Incrível. Disponível em: https://www.youtube.com/watch?v=Z9FEvZzGfuU. Acesso em: 24 jan. 2020. 34 Redes Sociais

## **Twitter:**

OLIVEIRA, J. P. M. Repositório digital da UFRGS é destaque em ranking internacional. Maceió, 19 ago. 2011. Twitter: @biblioufal. Disponível em: http://twitter.com/#!/biblioufal. Acesso em: 20 ago. 2011.

## **Facebook:**

FUNDAÇÃO BIBLIOTECA NACIONAL (Brasil). BNDIGITAL I: coleção casa dos contos. Rio de Janeiro, 23 fev. 2015. Facebook: bibliotecanacional.br. Disponível em: https://www.facebook.com/bibliotecanacional.br/photos/bndigitalicole%C3%A7%C3%A3o-casa-dos-contosa-bndigital-disponibilizou-o-seuacervorefer/1023276264366429/. Acesso em: 24 jan. 2020.

## **Entidade.**

Divisão da Entidade (se houver). Título: subtítulo. Local: Editor, ano. (Série). Exemplo: JAPAN INTERNATIONAL COOPERATION AGENCY (JICA). The study on recuperation of Guanabara bay eccossystem. Tóquio: Eds. Kokusay Kogyo Co.,1994. Vol 2. (14). FOLHETOS

## **APÊNDICES E ANEXOS**

X X

Constituem material complementar ao texto, não fazendo parte do corpo do trabalho. Têm por objetivo esclarecer ou ilustrar algum aspecto do trabalho. Exemplos: textos de lei, questionários utilizados na metodologia, tabelas, levantamento de dados, entre outros.

O anexo conforme a ABNT é o "texto ou documento não elaborado pelo autor, que serve de fundamentação, comprovação e ilustração", enquanto o apêndice é "texto ou documento elaborado pelo autor, a fim de complementar sua argumentação, sem prejuízo da unidade nuclear do trabalho".

# **REGRAS GERAIS DE APRESENTAÇÃO**

As regras de apresentação representam um item fundamental na produção dos trabalhos acadêmicos. É imprescindível destacar algumas considerações quanto à numeração de páginas, aspectos referentes à digitação, maneira de redação, sequência de figuras, formatação de tópicos e estrutura de apresentação, seguindo normas da ABNT:

## **FORMATO:**

- $\checkmark$  Papel branco, formato A4 (21cm X 29,7cm);
- $\checkmark$  Modelo de fonte Times New Roman ou Arial;
- $\checkmark$  Tamanho de fonte 12 e tamanho menor (10) para citações de mais de três linhas, notas de rodapé, paginação e legendas das ilustrações e tabelas
- $\checkmark$  No caso das citações com mais de três linhas, deve-se observar o recuo de 4 cm da margem esquerda.

## **MARGENS:**

- $\checkmark$  Direita e inferior de 2 cm; esquerda e superior de 3 cm;
- $\checkmark$  Marca de parágrafo a 1,5cm da margem (geralmente um Tab. nos teclados).

## **ESPACEJAMENTO:**

- $\checkmark$  O texto deve ser digitado com espaço 1,5;
- $\checkmark$  As citações diretas de mais de três linhas, as notas, as referências, as legendas das ilustrações e tabelas e o resumo devem ser digitados em espaços simplese fonte 10;
- $\checkmark$  Os títulos das subseções devem ser separados do texto que os precede ou que os sucede por dois espaços 1,5.
- $\checkmark$  No que tange às citações diretas longas deve ocorrer um recuo de 4 cm e a redução do tamanho de letra (fonte 10).

## **PAGINAÇÃO.**

Indicar na parte superior à direita. Contar a partir da primeira página, mas numerar a partir da segunda.

# **NÚMERO MÉDIO DE PÁGINAS DE 15 A 25 PÁGINAS**